Информация о владельце: МИНИСТЕРСТВО ТРАНСПОРТА РОССИЙСКОЙ ФЕДЕРАЦИИ федеральное государственное бюджетное образовательное учреждение высшего образования **САМАРСКИЙ ГОСУДАРСТВЕННЫЙ УНИВЕРСИТЕТ ПУТЕЙ СООБЩЕНИЯ** ФИО: Гаранин Максим Ал**федера ЛЬНОЕ АГ</mark>ЕНТСТВО ЖЕЛЕЗНОДОРОЖНОГО ТРАНСПОРТА** Документ подписан простой электронной подписью Должность: Ректор Дата подписания: 01.09.2023 16:21:22 Уникальный программный ключ: 7708e3a47e66a8ee02711b298d7c78bd1e40bf88

## рабочая программа дисциплины (модуля) **Начертательная геометрия и компьютерная графика**

Специальность 23.05.03 ПОДВИЖНОЙ СОСТАВ ЖЕЛЕЗНЫХ ДОРОГ Направленность (профиль) Электрический транспорт железных дорог

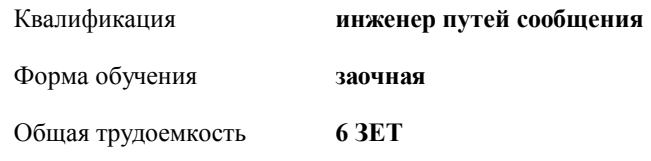

Виды контроля на курсах:

экзамены 1 зачеты 1

## **Распределение часов дисциплины по курсам**

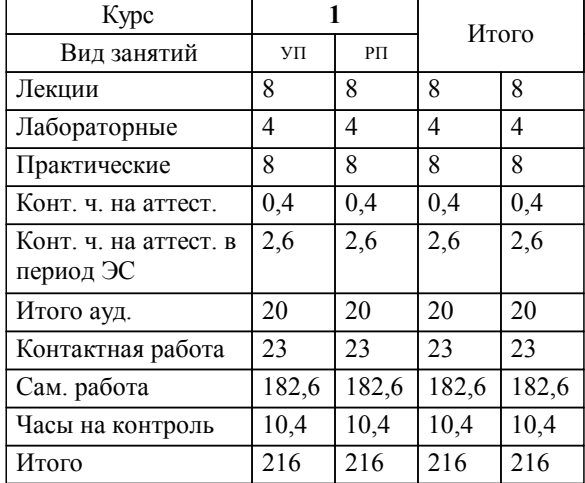

Программу составил(и): *к.т.н., доцент, Зиновьева Т.Ю.*

**Начертательная геометрия и компьютерная графика** Рабочая программа дисциплины

разработана в соответствии с ФГОС ВО:

Федеральный государственный образовательный стандарт высшего образования - специалитет по специальности 23.05.03 Подвижной состав железных дорог (приказ Минобрнауки России от 27.03.2018 г. № 215)

Специальность 23.05.03 ПОДВИЖНОЙ СОСТАВ ЖЕЛЕЗНЫХ ДОРОГ Направленность (профиль) Электрический транспорт железных дорог составлена на основании учебного плана: 23.05.03-23-2-ПСЖДэт.plz.plx

**Механика и инженерная графика** Рабочая программа одобрена на заседании кафедры

Зав. кафедрой к.т.н., доцент Свечников А.А.

## **1. ЦЕЛИ ОСВОЕНИЯ ДИСЦИПЛИНЫ (МОДУЛЯ)**

1.1 Целью освоения дисциплины является изучение методов изображения геометрических фигур, способов решения позиционных и метрических задач; развитие у будущего специалиста пространственного мышления; выработка знаний и навыков, необходимых будущему специалисту для выполнения и чтения технических чертежей с использованием информационных технологий.

**2. МЕСТО ДИСЦИПЛИНЫ (МОДУЛЯ) В СТРУКТУРЕ ОБРАЗОВАТЕЛЬНОЙ ПРОГРАММЫ**

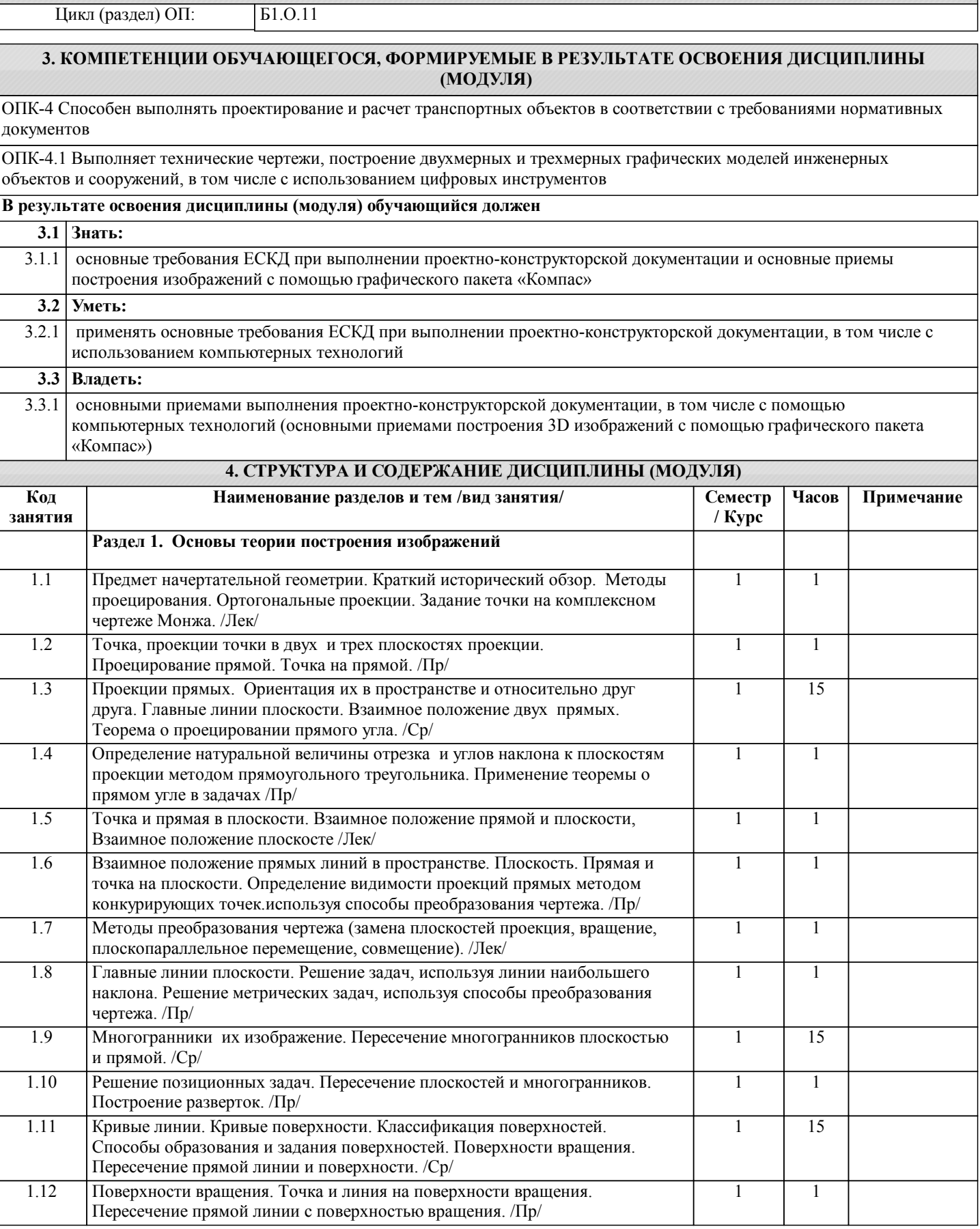

1.13 Взаимное пересечение поверхностей. Способ вспомогательных плоскостей,

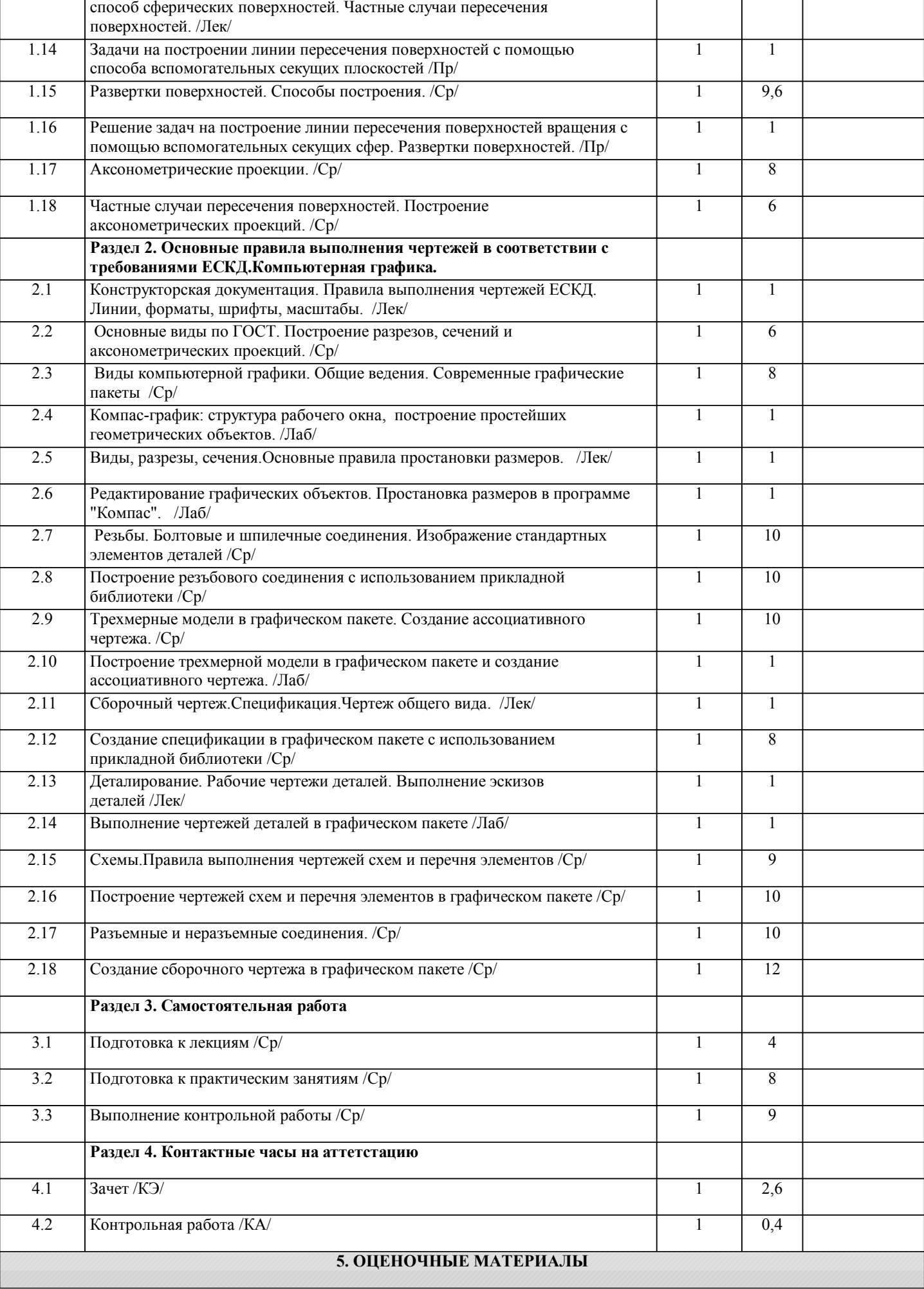

1 1

 $\overline{1}$ 

 $\overline{1}$ 

Оценочные материалы для проведения промежуточной аттестации обучающихся приведены в приложении к рабочей программе дисциплины.

Формы и виды текущего контроля по дисциплине (модулю), виды заданий, критерии их оценивания, распределение баллов по видам текущего контроля разрабатываются преподавателем дисциплины с учетом ее специфики и доводятся до сведения обучающихся на первом учебном занятии.

Текущий контроль успеваемости осуществляется преподавателем дисциплины (модуля), как правило, с использованием ЭИОС или путем проверки письменных работ, предусмотренных рабочими программами дисциплин в рамках контактной работы и самостоятельной работы обучающихся. Для фиксирования результатов текущего контроля может использоваться ЭИОС.

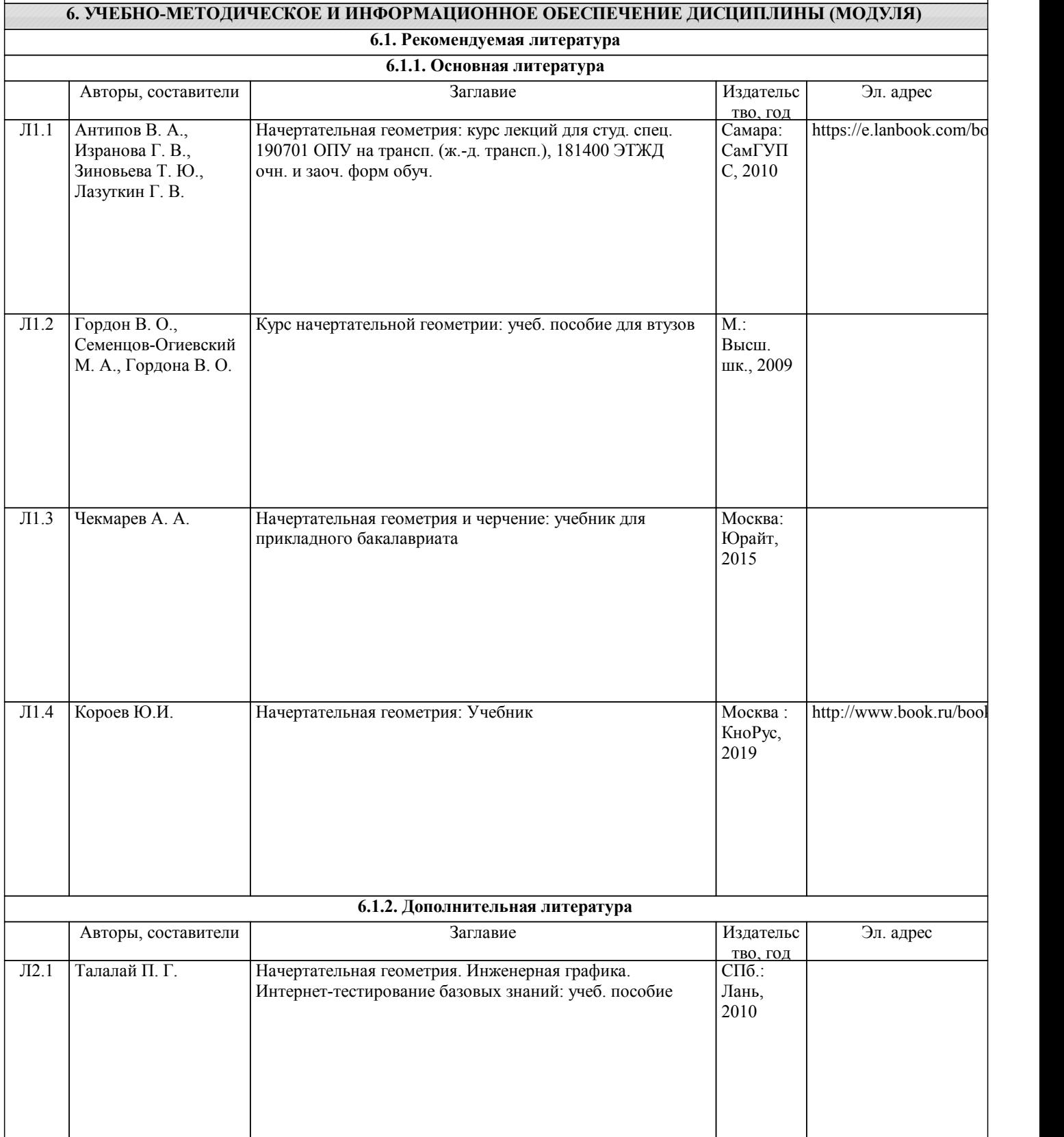

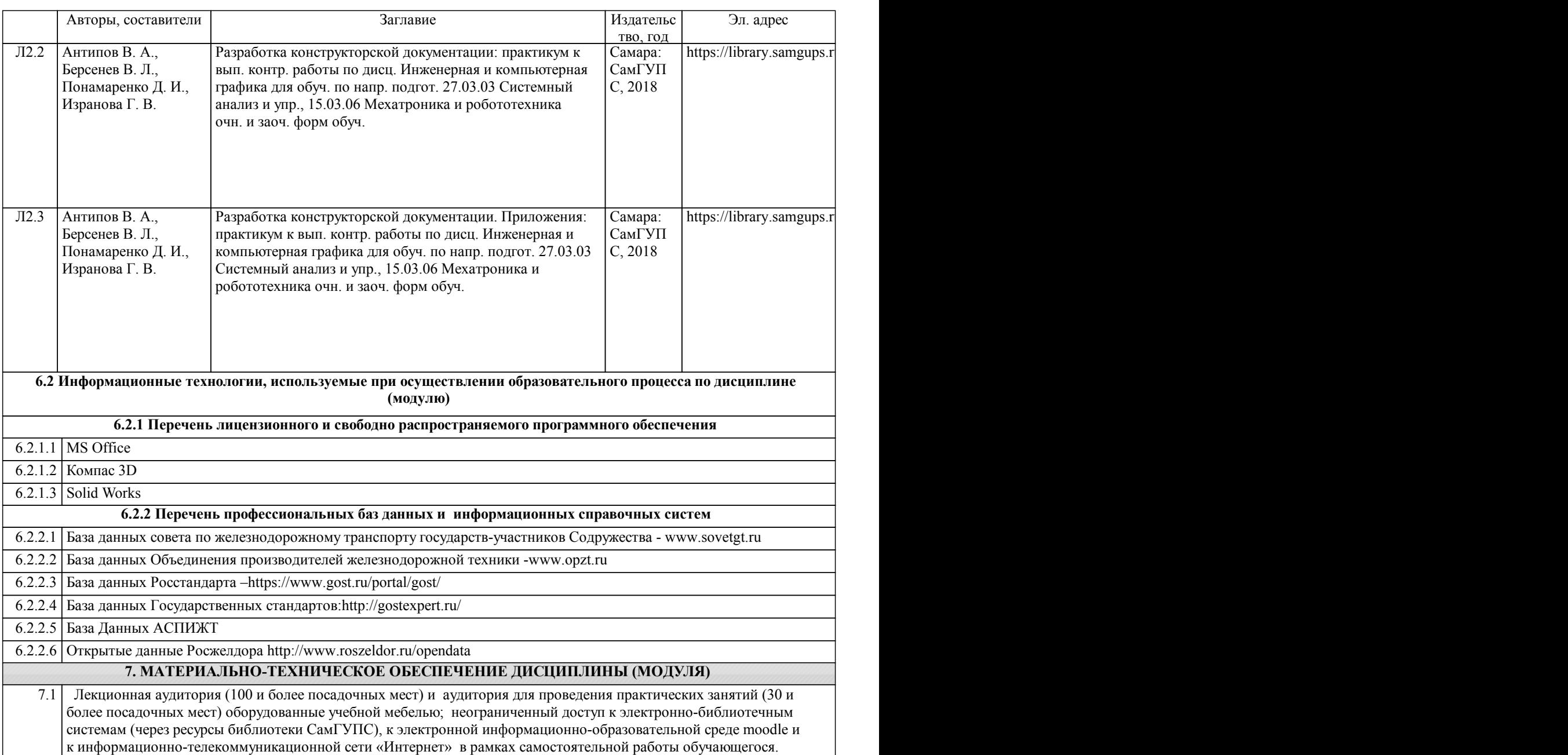